## Министерство науки и высшего образования Российской Федерации Федеральное государственное бюджетное образовательное учреждение

высшего образования

«Владимирский государственный университет имени Александра Григорьевича и Николая Григорьевича Столетовых»

 $(BJTY)$ 

ПЕДАГОГИЧЕСКИЙ ИНСТИТУТ

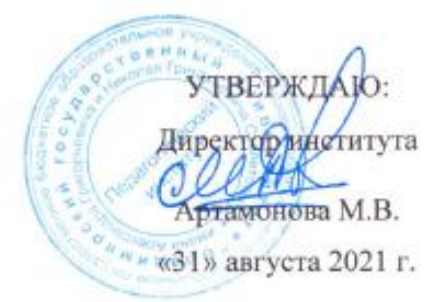

# РАБОЧАЯ ПРОГРАММА ДИСЦИПЛИНЫ «ИСПОЛЬЗОВАНИЕ ЭЛЕКТРОННОГО (ДИСТАНЦИОННОГО) **ОБУЧЕНИЯ В ФИЗИКЕ»**

#### направление подготовки / специальность

44.03.05 - Педагогическое образование

(код и наименование направления подготовки (специальности)

#### направленность (профиль) подготовки

Физика. Математика

(направленность (профиль)подготовки))

г. Владимир 2021 г.

# **1. ЦЕЛИ ОСВОЕНИЯ ДИСЦИПЛИНЫ**

Целями освоения дисциплины «Использование электронного (дистанционного) обучения в физике» являются:

 Раскрыть взаимосвязи дидактических, психолого-педагогических и методических основ применения информационных технологий для решения задач обучения физики

 Сформировать компетентности в области использования современных ИКТ в обучении физике;

 Обучить студентов самостоятельно разрабатывать и создавать современные электронные образовательные ресурсы.

### **2. МЕСТО ДИСЦИПЛИНЫ В СТРУКТУРЕ ОПОП ВО**

Дисциплина «Использование электронного (дистанционного) обучения в физике» относится к части, формируемой участниками образовательных отношений.

### **3. ПЛАНИРУЕМЫЕ РЕЗУЛЬТАТЫ ОБУЧЕНИЯ ПО ДИСЦИПЛИНЕ**

Планируемые результаты обучения по дисциплине, соотнесенные с планируемыми результатами освоения ОПОП (компетенциями и индикаторами достижения компетенций)

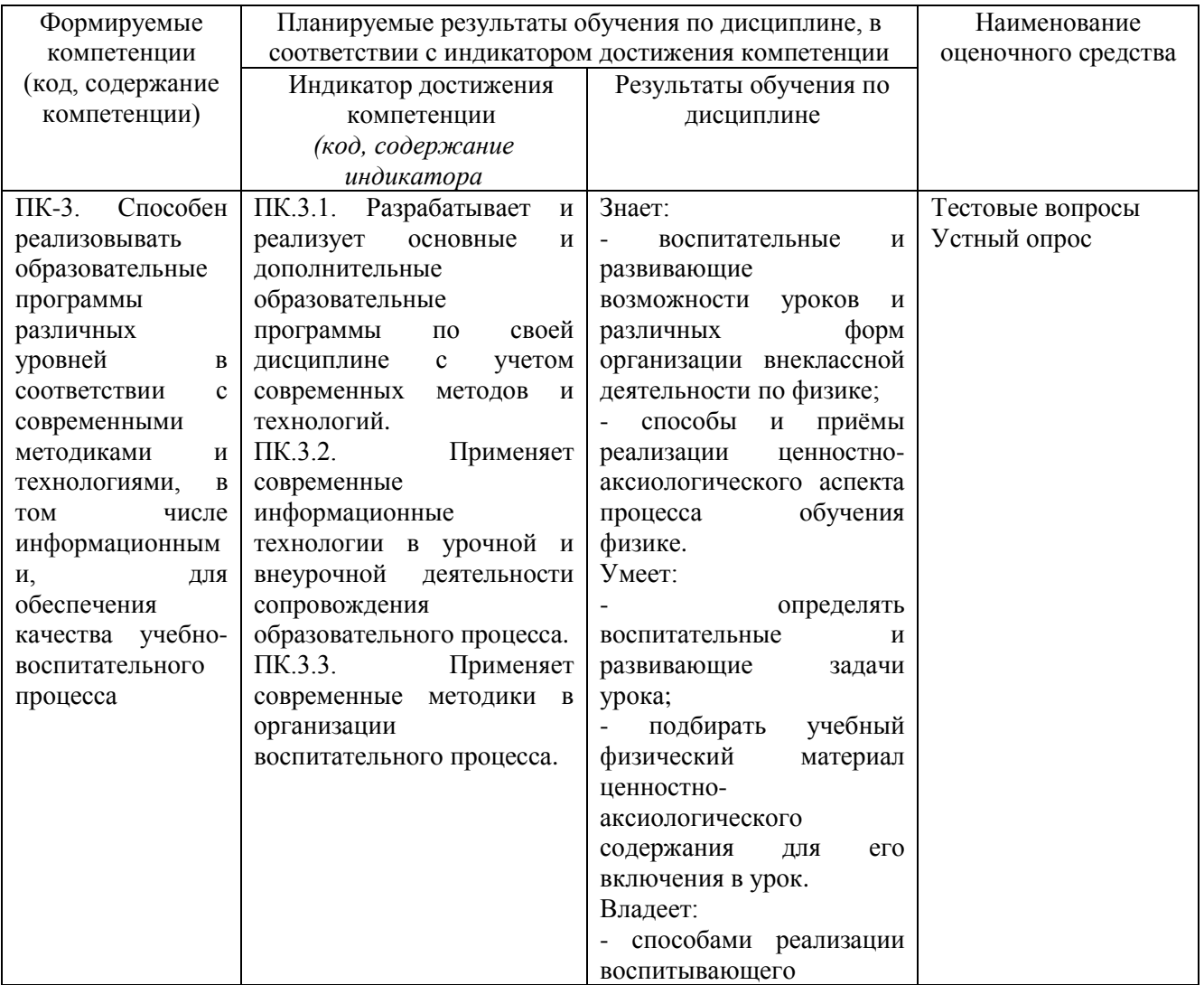

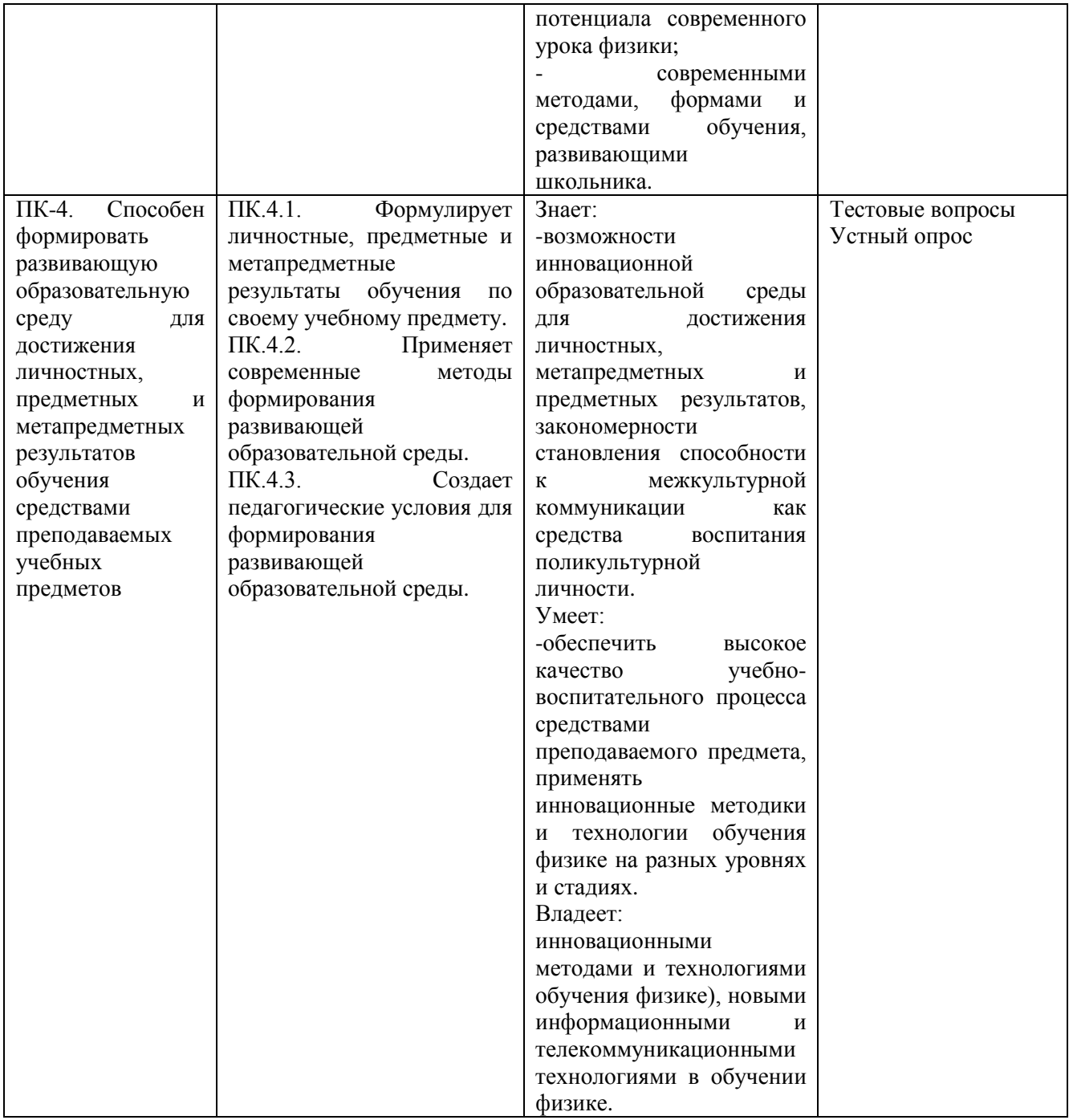

## **4. ОБЪЕМ И СТРУКТУРА ДИСЦИПЛИНЫ**

Трудоемкость дисциплины составляет4 зачетные единицы, 144 часов.

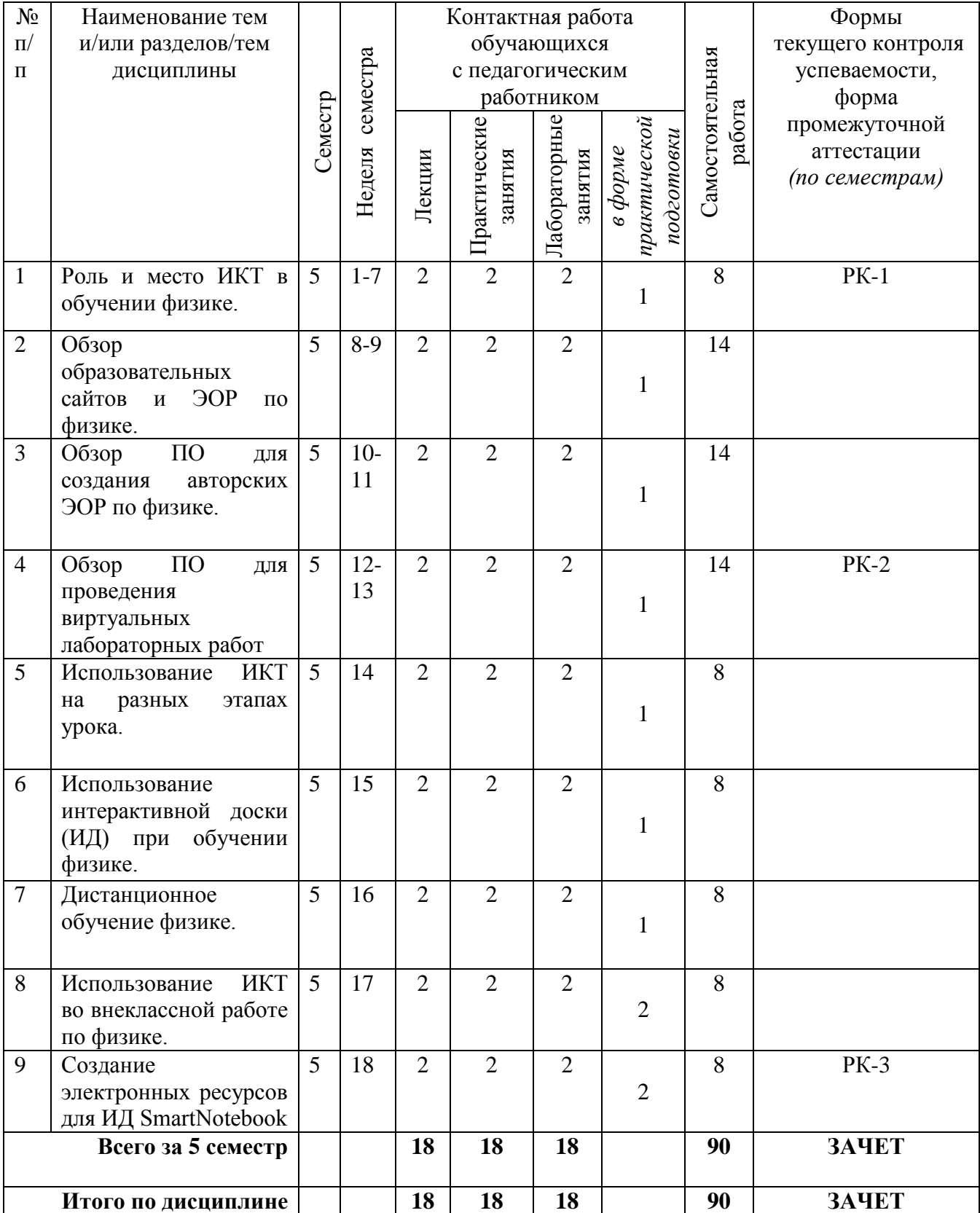

### **Тематический план форма обучения – очная**

### **Содержание лекционных занятий по дисциплине**

#### **Тема 1. Роль и место ИКТ в обучении физике.**

Информатизация образования.Технические и программные средства ИКТ в образовательном учреждении.Роль ИКТ в мотивировании и повышения качества обучения физики.

#### **Тема 2. Обзор образовательных сайтов и ЭОР по физике.**

Российский общеобразовательный портал. Единая коллекция цифровых образовательных ресурсов. Федеральный центр информационно-образовательных ресурсов

#### **Тема 3. Обзор ПО для создания авторских ЭОР по физике.**

Использование MicrosoftOffice на уроках физики. Основы работы в ArticulateStoryline.

Основы работы в CourseLab. Сравнительный анализ программ: ArticulateStoryline и CourseLab 2.4. Основы работы в SmartNotebook

### **Тема 4. Обзор ПО для проведения виртуальных лабораторных работ**

Основы работы с ПО Открытая физика. Использование виртуальные лабораторных работ на уроке физики. Основы работы с ПО Живая физика. Использование физических моделей Живой физики на уроке.

#### **Тема 5. Использование ИКТ на разных этапах урока.**

Открытые образовательные модульные мультимедиа системы (ОМС).

ПО для работы с ОМС на разных этапах урока по физике.

Технологии web 2.0: Plickers и LearningApps.

### **Тема 6. Использование интерактивной доски (ИД) при обучении физике.**

Типы интерактивных досок.

Основные инструменты рабочей панели ИД и их функциональность.

#### **Тема 7. Дистанционное обучение физике.**

Системы дистанционного обучения (СДО). СДО Moodle.

Организация самостоятельной работы по физике в СДО Moodle.

### **Тема 8. Использование ИКТ во внеклассной работе по физике**

Цели и задачи внеклассной работы по физике. Примеры использование ИКТ во внеклассной работе по физике: исследовательская деятельность (проектная деятельность), организация физических вечеров, подготовка к ЕГЭ.

**Тема 9. Создание электронных ресурсов для ИД SmartNotebook**ПО для ИД: SMARTNotebook 11.Создание интерактивных уроков.

### **Содержание лекционных занятий по дисциплине**

#### **Тема 1. Роль и место ИКТ в обучении физике.**

Влияние информатизации на сферу образования.Цели и задачи внедрения информационных технологий в учебный процесс.Основные направления внедрения средств информационных технологий в образование

#### **Тема 2. Обзор образовательных сайтов и ЭОР по физике.**

Описание содержания сайтов «Классная физика» [http://class-fizika.narod.ru/,](http://class-fizika.narod.ru/) «Вся физика» [http://www.all-fizika.com,](http://www.all-fizika.com/) «Физика.ru» [http://www.fizika.ru,](http://www.fizika.ru/) «Физикон» [http://physicon.ru,](http://physicon.ru/) «Электронный учебник физики» [http://www.physbook.ru.](http://www.physbook.ru/) Добавьте к этому списку, самостоятельно найденные сайты по физике.

#### **Тема 3. Обзор ПО для создания авторских ЭОР по физике.**

Основы работы в CourseLab.Сравнительный анализ программ: ArticulateStoryline и CourseLab 2.4Основы работы в SmartNotebook

#### **Тема 4. Обзор ПО для проведения виртуальных лабораторных работ**

Основы работы с ПО Открытая физика и Живая физика

#### **Тема 5. Использование ИКТ на разных этапах урока.**

Методика использования компьютерных моделей на уроках.Урок - исследование.Урок компьютерная лабораторная работа.

#### **Тема 6. Использование интерактивной доски (ИД) при обучении физике.**

Типы интерактивных досок. Основные инструменты рабочей панели ИД и их функциональность, методика использования для тестирования и демонстраций опытов по физики

#### **Тема 7. Дистанционное обучение физике.**

Организация процесса дистанционного обучения в Moodle.Создание электронных образовательных ресурсов, на примере, интерактивного учебного курса, в программной среде Moodle .

### **Тема 8. Использование ИКТ во внеклассной работе по физике.**

Созданиеweb-сайта класса (школы).

#### **Тема 9. Создание электронных ресурсов для ИД SmartNotebook**

Создание контрольно–измерительных инструментов знаний учащихся по технологии web2.0

### **Содержание лабораторных занятий по дисциплине**

#### **Тема 1. Роль и место ИКТ в обучении физике.**

- 1. Создание интернет блокнота по физике.
- 2. Изучения порталов: Российский общеобразовательный [\(http://www.school.edu.ru\)/,](http://www.school.edu.ru)/) Единая коллекция цифровых образовательных ресурсов [\(http://school-collection.edu.ru/\)](http://school-collection.edu.ru/), Федеральный центр информационно-образовательных ресурсов [\(http://fcior.edu.ru/\)](http://fcior.edu.ru/).

#### **Тема 2. Обзор образовательных сайтов и ЭОР по физике.**

- 1. Изучение функциональных возможностей программы CourseLab.
- 2. Создание теста по одной из тем по физике в CourseLab.Изучение программы «Открытая физика» в целях проведения виртуальных лабораторных работ по физике.

#### **Тема 3. Обзор ПО для создания авторских ЭОР по физике.**

1. Изучение программы «Открытая физика» в целях проведения виртуальных лабораторных работ по физике

#### **Тема 4. Обзор ПО для проведения виртуальных лабораторных работ**

- 1. Моделирование физических процессов в программной среде «Живая физика»
- 2. Изучение Открытых образовательных модульных мультимедиа систем (ОМС) для работы на разных этапах урока по физике.

#### **Тема 5. Использование ИКТ на разных этапах урока.**

#### 1. Использования технологии web 2.0: Plickers на уроках физики.

#### **Тема 6. Использование интерактивной доски (ИД) при обучении физике.**

1. Использования технологии web 2.0:LearningApps на уроках физики.

### **Тема 7. Дистанционное обучение физике.**

1. Основные инструменты рабочей панели ИД и их функциональность.

#### **Тема 8. Использование ИКТ во внеклассной работе по физике.**

1. Изучение функциональных возможностей программы SMARTNotebook.

#### **Тема 9. Создание электронных ресурсов для ИД SmartNotebook**

Создание электронного курса в системе дистанционного обучения Moodle.

### **5. ОЦЕНОЧНЫЕ СРЕДСТВА ДЛЯ ТЕКУЩЕГО КОНТРОЛЯ УСПЕВАЕМОСТИ, ПРОМЕЖУТОЧНОЙ АТТЕСТАЦИИ ПО**

### **ИТОГАМ ОСВОЕНИЯ ДИСЦИПЛИНЫ И УЧЕБНО-МЕТОДИЧЕСКОЕ ОБЕСПЕЧЕНИЕ САМОСТОЯТЕЛЬНОЙ РАБОТЫ СТУДЕНТОВ**

#### **5.1. Текущий контроль успеваемости**

#### **Вопросы к рейтинг-контролю №1**

1. Что понимается под информатизацией образования?

2. Что понимается под ИКТ?

3. Какие технические и какое программное обеспечение используется при обучении физике в учебном учреждении?

4. Для каких целей надо использовать ИКТ при обучении физики?

5. Приведите примеры использования ИКТ на уроках по физике.

6. Опишите содержания сайта «Классная физика» и как материалы этого сайта можно использовать при обучении физике.

7.Опишите содержания сайта «Физика.ru» и как материалы этого сайта можно использовать при обучении физике.

8. Опишите содержания сайта «Физикон»и как материалы этого сайта можно использовать при обучении физике

9. Опишите содержания сайта «Федеральный центр информационно-образовательных ресурсов» и как материалы этого сайта можно использовать при обучении физике.

10. Опишите содержания сайта «Вся физика» и как материалы этого сайта можно использовать при обучении физике.

11. Опишите содержания сайта «Электронный учебник физики» и как материалы этого сайта можно использовать при обучении физике.

12. Приведите примеры современных ЭОР по физике.

13. Опишите возможности использования ПОMicrosoftOffice при обучении физике.

14. Опишите возможности использования ПОArticulateStoryline.при обучении физике.

15. Опишите возможности использования ПОCourselab при обучении физике.

16. Опишите возможности использования ПОSmartNotebook при обучении физике.

#### **Вопросы к рейтинг-контролю №2**

1. Какое ПО и почему можно использовать для моделирования физических процессов?

2. Что такое виртуальная лабораторная работа и в каких случаях еѐ можно использовать при обучении физике?

3. Приведите примеры ПО, которые позволяют проводить виртуальные лабораторные работы по физике.

4. Опишите возможности использования ПООткрытая физика в обучении физике.

5. Опишите возможности использования ПОЖивая физика в обучении физике.

6. В чѐм сходство и в чѐм отличие ПООткрытая физика и Живая физика.

7. Что такое ОМС? На каком сайте их можно найти.

8. Опишите структуру ОМС и на каких этапах урока их можно использовать. Какое ПО позволяет просматривать и работать с ОМС.

9. Опишите интерфейс программыLearningApps и как еѐ можно использовать при обучении физике.

10.Опишите интерфейс программы Plickers и как еѐ можно использовать при обучении физике.

11. Что такое ИД. Какие типы ИД Вам известны.

12. Назовите, какие дидактические задачи позволяет решать использование ИД на уроках по физике.

13. Что позволяет создавать ПО SMARTNotebook?

14. Что такое дистанционное обучение (ДО) и на какой программной платформе его можно проводить?

15. Опишите направления использования системы дистанционного обучения (Moodle) при обучении физике.

### **Вопросы к рейтинг-контролю №3**

Тестирование по теме «Создание электронных ресурсов для ИД SmartNotebook» на сайте ВлГУ: **[http://www.cdo.vlsu.ru/ipk/course/view.php?id=91.](http://www.cdo.vlsu.ru/ipk/course/view.php?id=91)** Тест содержит 38 вопросов по данной теме.

## **5.2. Промежуточная аттестация**

#### **Вопросы к зачету**

- 1. Информатизация образования.
- 2. Что из себя представляют современные ИКТ.
- 3. Технические и программные средства ИКТ в образовательном учреждении.
- 4. Роль ИКТ в мотивировании и повышения качества обучения физики.
- 5. Содержание сайтов «Классная физика», «Вся физика», «Физика.ru», «Физикон».
- 6. Российский общеобразовательный портал.
- 7. Единая коллекция цифровых образовательных ресурсов.
- 8. Федеральный центр информационно-образовательных ресурсов.
- 9. ОбзорПОдлясозданияавторскихЭОР: Microsoft Office, Articulate Storyline,Courselab, Smart Notebook.
- 10. Использование ПО «Открытая физика» при обучении физике.
- 11. Использование ПО «Живая физика» при обучении физике.
- 12. Открытые образовательные модульные мультимедиа системы (ОМС).
- 13. ПО для работы с ОМС на разных этапах урока по физике.
- 14. Технологии web 2.0: Plickers и LearningApps.
- 15. Типы интерактивных досок.
- 16. Основные инструменты рабочей панели ИД и их функциональность.
- 17. ПО для ИД: SMARTNotebook.
- 18. ЭОР для ИД и методика их использования.
- 19. Системы дистанционного обучения (СДО). СДО Moodle.
- 20. Организация самостоятельной работы по физике в СДО Moodle.
- 21. Цели и задачи внеклассной работы по физике.
- 22. Примеры использование ИКТ во внеклассной работе по физике: исследовательская деятельность (проектная деятельность), организация физических вечеров, подготовка к ЕГЭ.

### **5.3.Самостоятельная работаобучающегося**

#### **Вопросы к самостоятельной работе студентов**

1. Что понимается под информатизацией образования?

2. Что понимается под ИКТ?

3. Какие технические и какое программное обеспечение используется при обучении физике в учебном учреждении?

- 4. Для каких целей надо использовать ИКТ при обучении физики?
- 5. Приведите примеры использования ИКТ на уроках по физике.

6. Опишите содержания сайта «Классная физика» и как материалы этого сайта можно использовать при обучении физике.

7.Опишите содержания сайта «Физика.ru» и как материалы этого сайта можно использовать при обучении физике.

8. Опишите содержания сайта «Физикон» и как материалы этого сайта можно использовать при обучении физике

9. Опишите содержания сайта «Федеральный центр информационно-образовательных ресурсов» и как материалы этого сайта можно использовать при обучении физике.

10. Опишите содержания сайта «Вся физика» и как материалы этого сайта можно использовать при обучении физике.

11. Опишите содержания сайта «Электронный учебник физики» и как материалы этого сайта можно использовать при обучении физике.

12. Приведите примеры современных ЭОР по физике.

13. Опишите возможности использования ПО MicrosoftOffice при обучении физике.

14. Опишите возможности использования ПО ArticulateStoryline.при обучении физике.

15. Опишите возможности использования ПО Courselab при обучении физике.

16. Опишите возможности использования ПО SmartNotebook при обучении физике.

17. Какое ПО и почему можно использовать для моделирования физических процессов?

18. Что такое виртуальная лабораторная работа и в каких случаях еѐ можно использовать при обучении физике?

19. Приведите примеры ПО, которые позволяют проводить виртуальные лабораторные работы по физике.

20. Опишите возможности использования ПООткрытая физика в обучении физике.

21. Опишите возможности использования ПОЖивая физика в обучении физике.

22. В чѐм сходство и в чѐм отличие ПООткрытая физика и Живая физика.

23. Что такое ОМС? На каком сайте их можно найти.

24. Опишите структуру ОМС и на каких этапах урока их можно использовать. Какое ПО позволяет просматривать и работать с ОМС.

25. Опишите интерфейс программы LearningApps и как еѐ можно использовать при обучении физике.

26.Опишите интерфейс программы Plickers и как еѐ можно использовать при обучении физике.

27. Что такое ИД. Какие типы ИД Вам известны.

28. Назовите, какие дидактические задачи позволяет решать использование ИД на уроках по физике.

29. Что позволяет создавать ПО SMARTNotebook?

30. Что такое дистанционное обучение (ДО) и на какой программной платформе его можно проводить?

31. Опишите направления использования системы дистанционного обучения (Moodle) при обучении физике.

32. Создание электронных ресурсов для ИД SmartNotebook: Основные инструменты рабочей панели ИД и их функциональность. Интерфейс SMART Notebook 11. Работа с программой SMART Notebook. Сортировщик страниц. Работа с объектами. Cвойства объектов. Коллекция. Вложения.(Данные вопросы изучается на сайте дистанционного обучения ВлГУ: **<http://www.cdo.vlsu.ru/ipk/course/view.php?id=91>**)

Фонд оценочных материалов (ФОМ) для проведения аттестации уровня сформированности компетенций обучающихся по дисциплине оформляется отдельным документом.

### **6. УЧЕБНО-МЕТОДИЧЕСКОЕ И ИНФОРМАЦИОННОЕ ОБЕСПЕЧЕНИЕ ДИСЦИПЛИНЫ**

### **6.1 Книгообеспеченность**

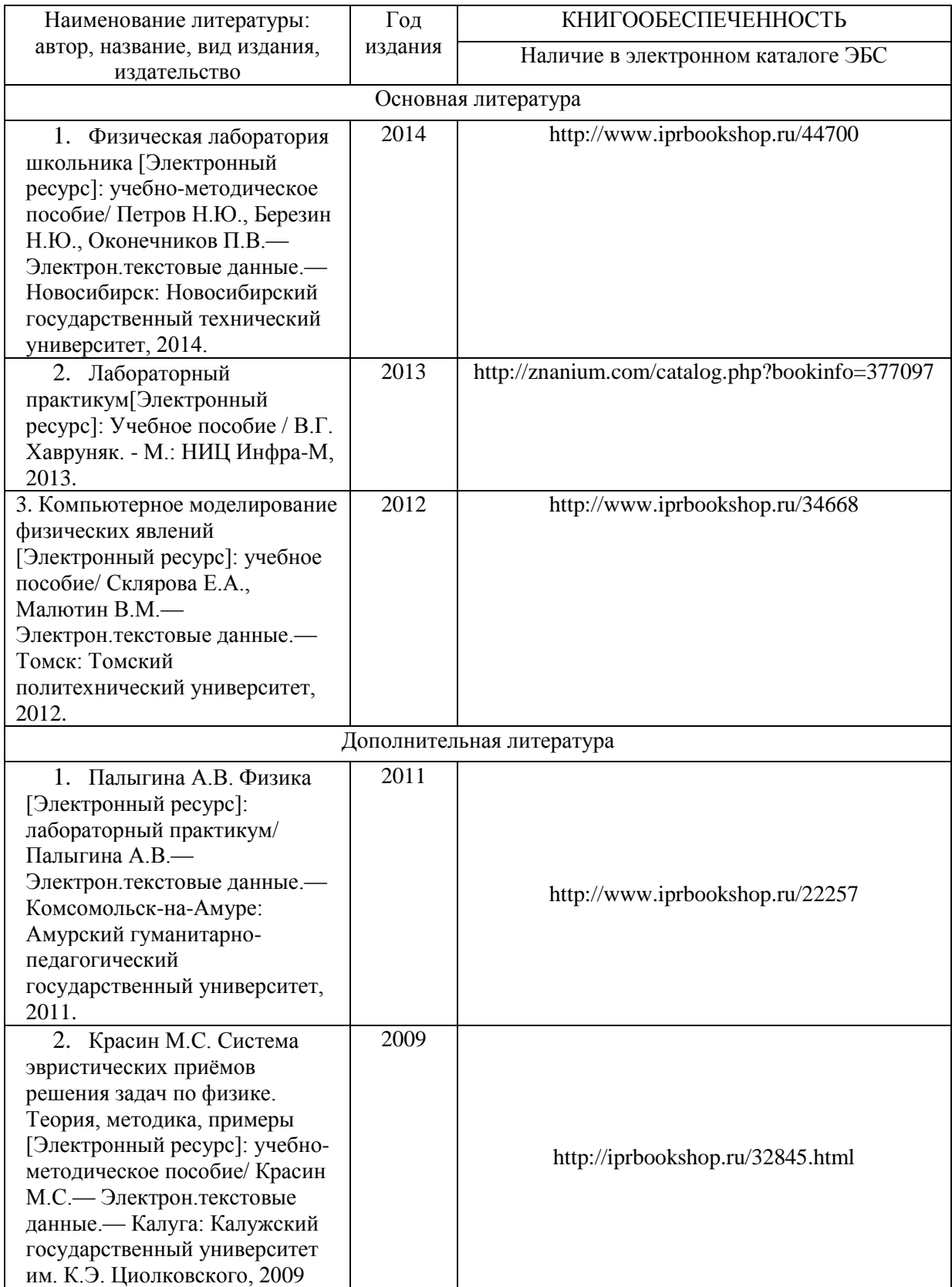

#### **6.2. Периодические издания**

«Земля и вселенная». М.: Наука; «Природа» М.: Изд. РАН; «Физика в школе» М.: Школьная пресса; «Успехи физических наук» М.: Изд. РАН; «Физика» М.: Первое сентября.

#### **6.3. Интернет-ресурсы**

CourseLab 2.7; Открытая физика (часть I) http://physics.ru/courses/op25part1/content/content.html#.V80iwVuLTcs Открытая физика (часть II) http://physics.ru/courses/op25part2/content/content.html#.V80jOVuLTcs Физика, химия, математика студентам и школьникам <http://www.ph4s.ru/> Физика в анимациях <http://physics.nad.ru/>

#### **7. МАТЕРИАЛЬНО-ТЕХНИЧЕСКОЕ ОБЕСПЕЧЕНИЕ ДИСЦИПЛИНЫ**

Для реализации данной дисциплины имеются специальные помещения для проведения занятий лекционного типа, занятий практического типа, групповых и индивидуальных консультаций, текущего контроля и промежуточной аттестации, а также помещения для самостоятельной работы.

Практические работы проводятся в Аудит. 227-7.

Перечень используемого лицензионного программного обеспечения:

Лицензиина MicrosoftWindows/Office: MicrosoftOpenLicense 49487346

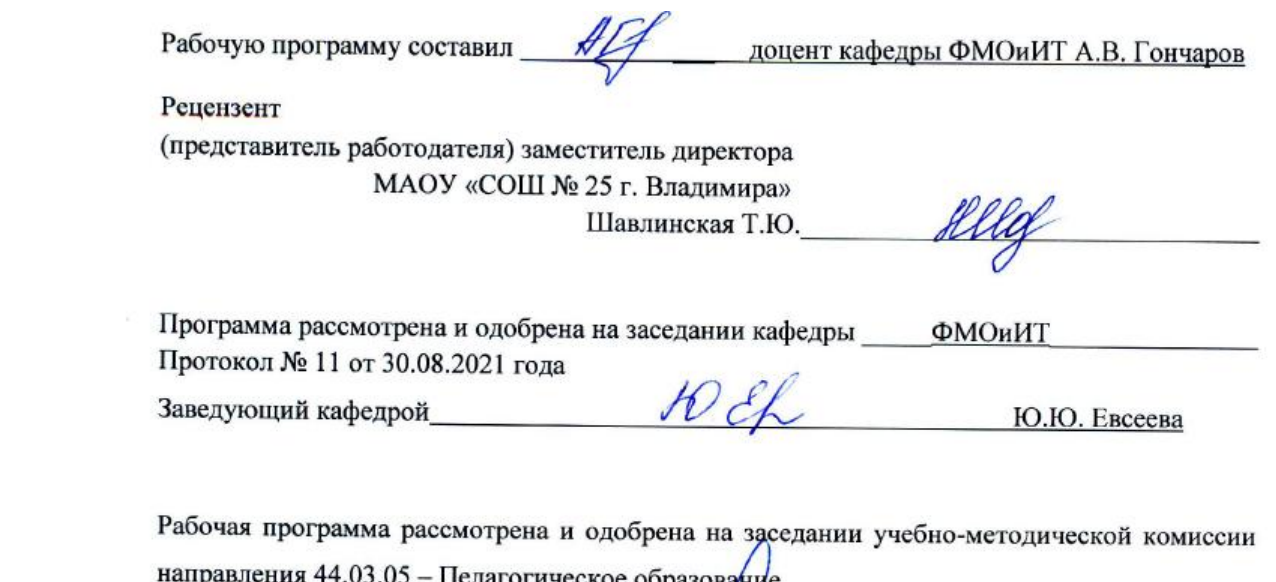

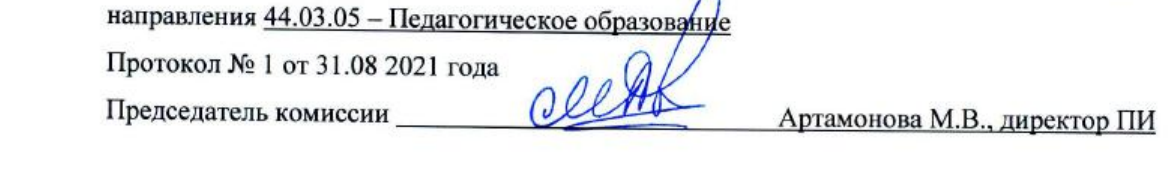

# **ЛИСТ ПЕРЕУТВЕРЖДЕНИЯ РАБОЧЕЙ ПРОГРАММЫ ДИСЦИПЛИНЫ (МОДУЛЯ)**

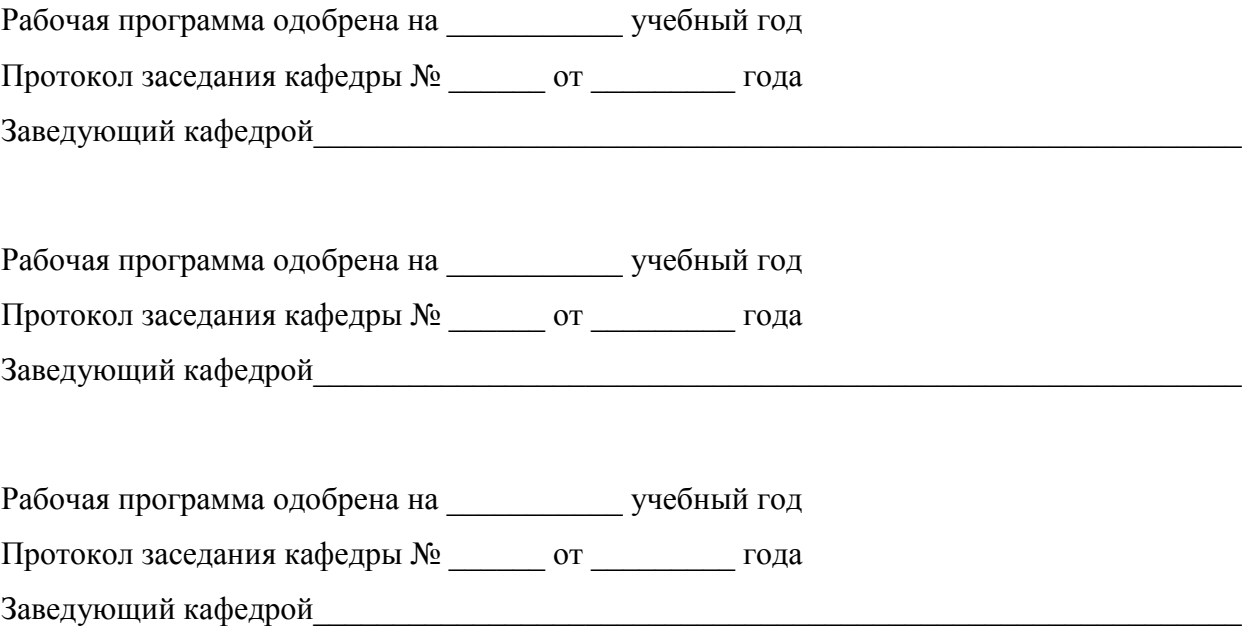

#### **ЛИСТ РЕГИСТРАЦИИ ИЗМЕНЕНИЙ**

в рабочую программу дисциплины

*«Использование информационных и коммуникационных технологий в обучении физике»* образовательной программы направления подготовки 44.03.05 – Педагогическое образование, направленность: *Физика. Математика (бакалавриат)*

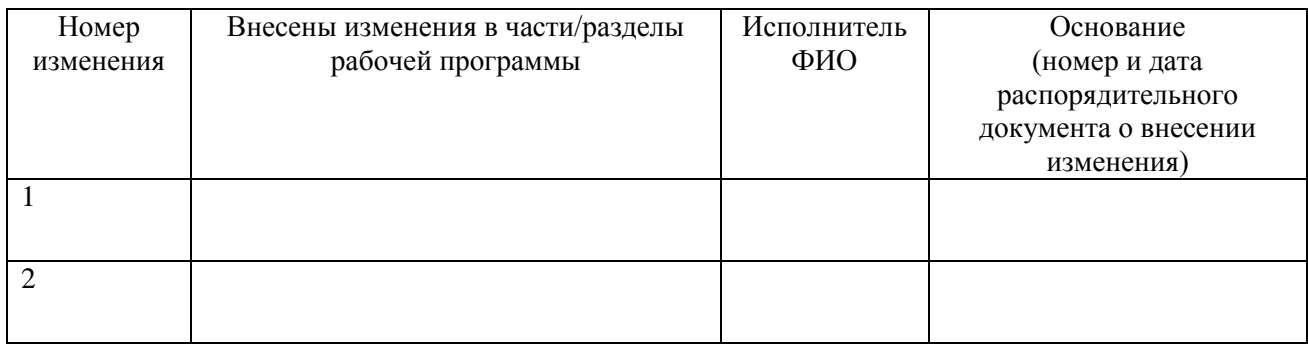

Рабочая программа рассмотрена и одобрена на заседании кафедры*Физико-математического образования и информационных технологий*, протокол №\_\_\_ от \_\_\_. \_\_202\_\_г. Зав. кафедрой и поставляют по поставки

 *Подпись ФИО*